## **Demandes**

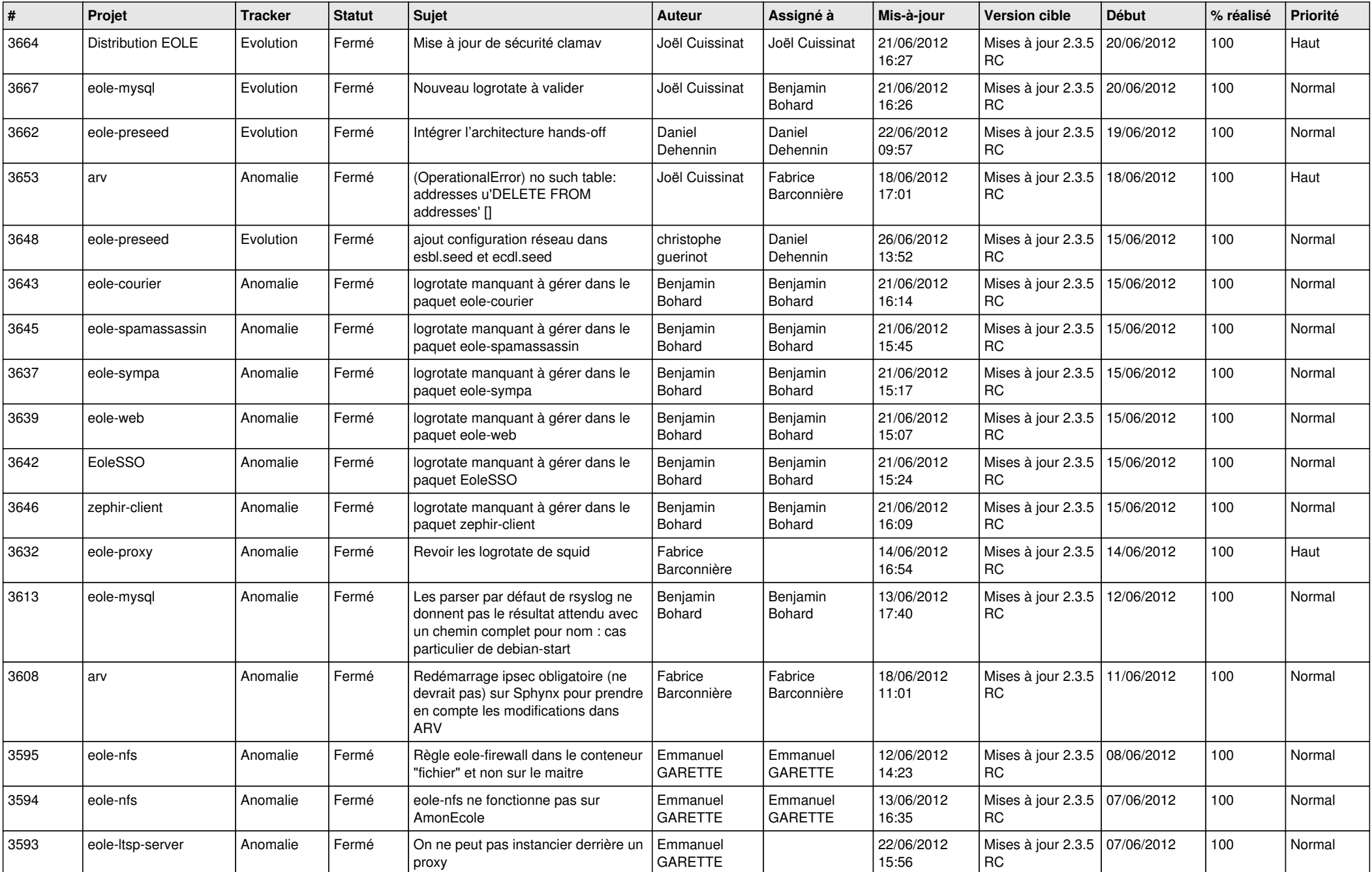

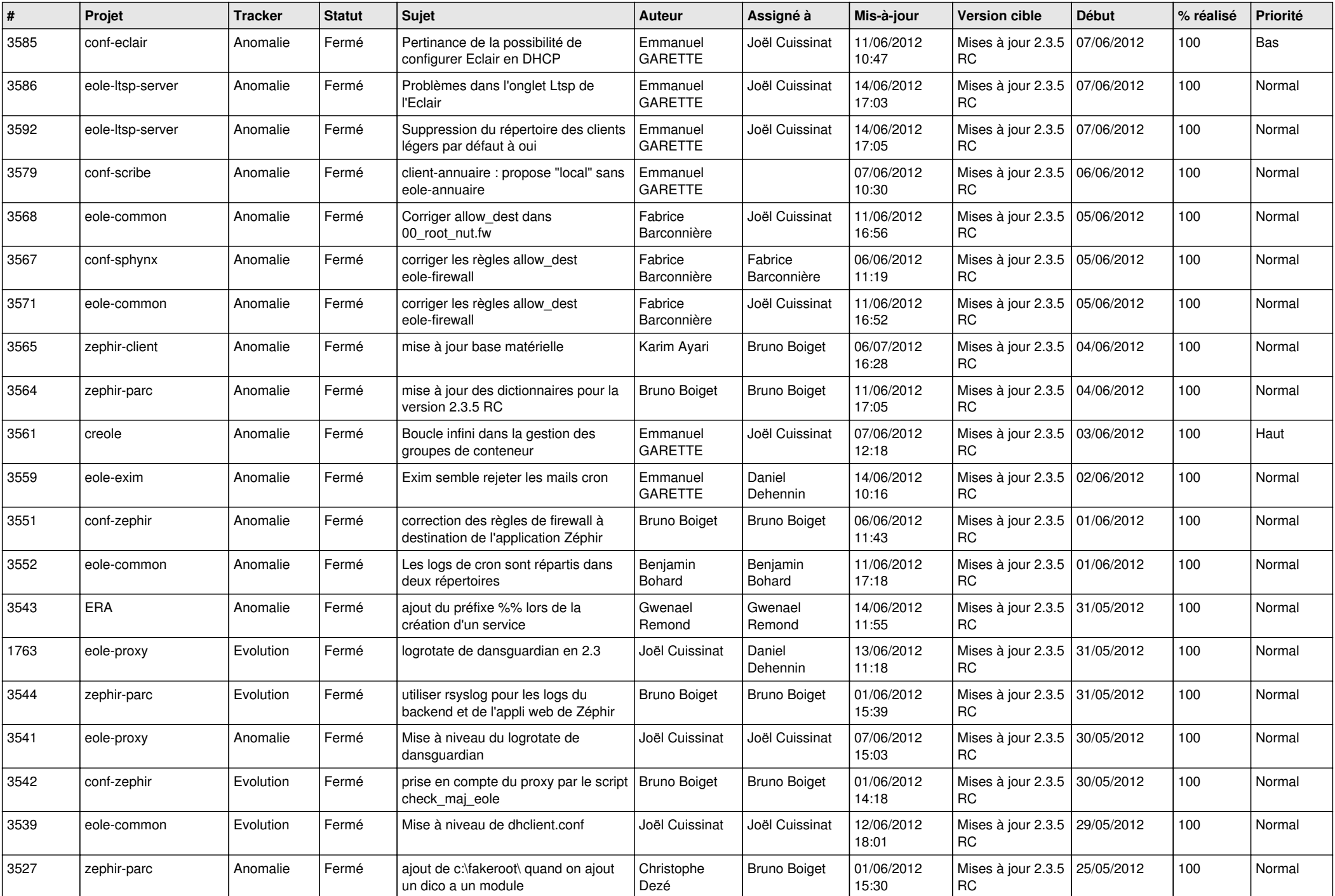

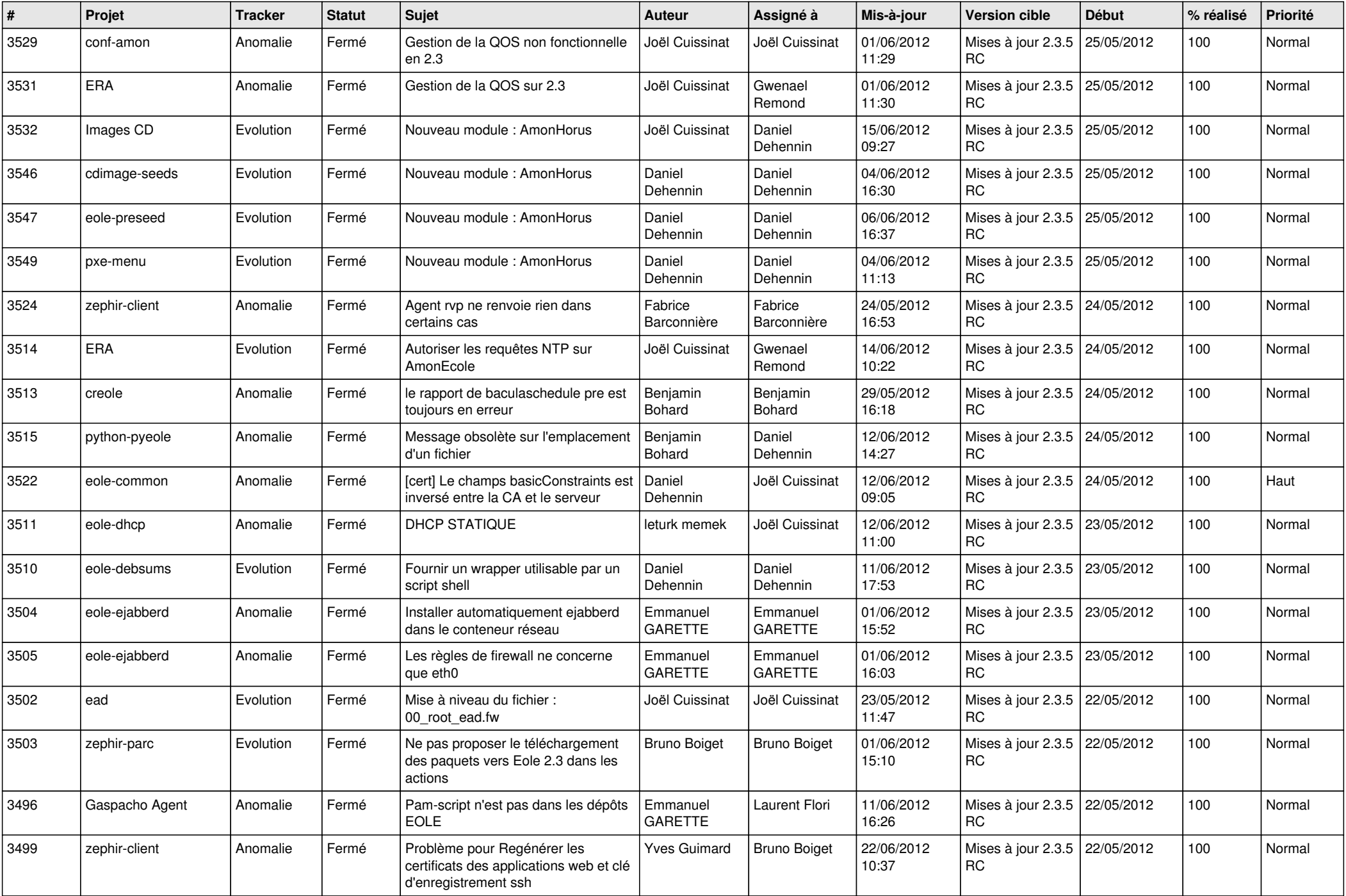

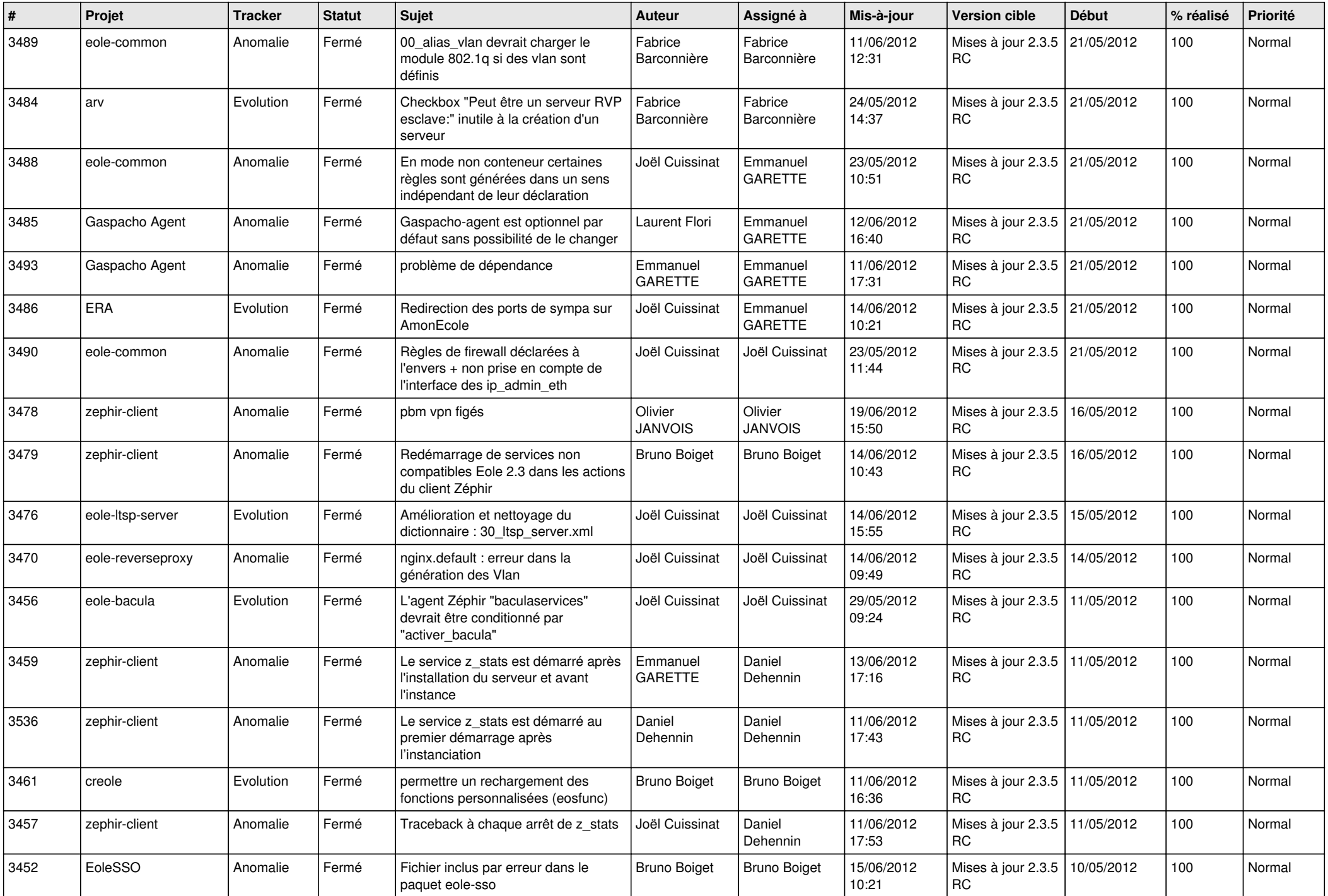

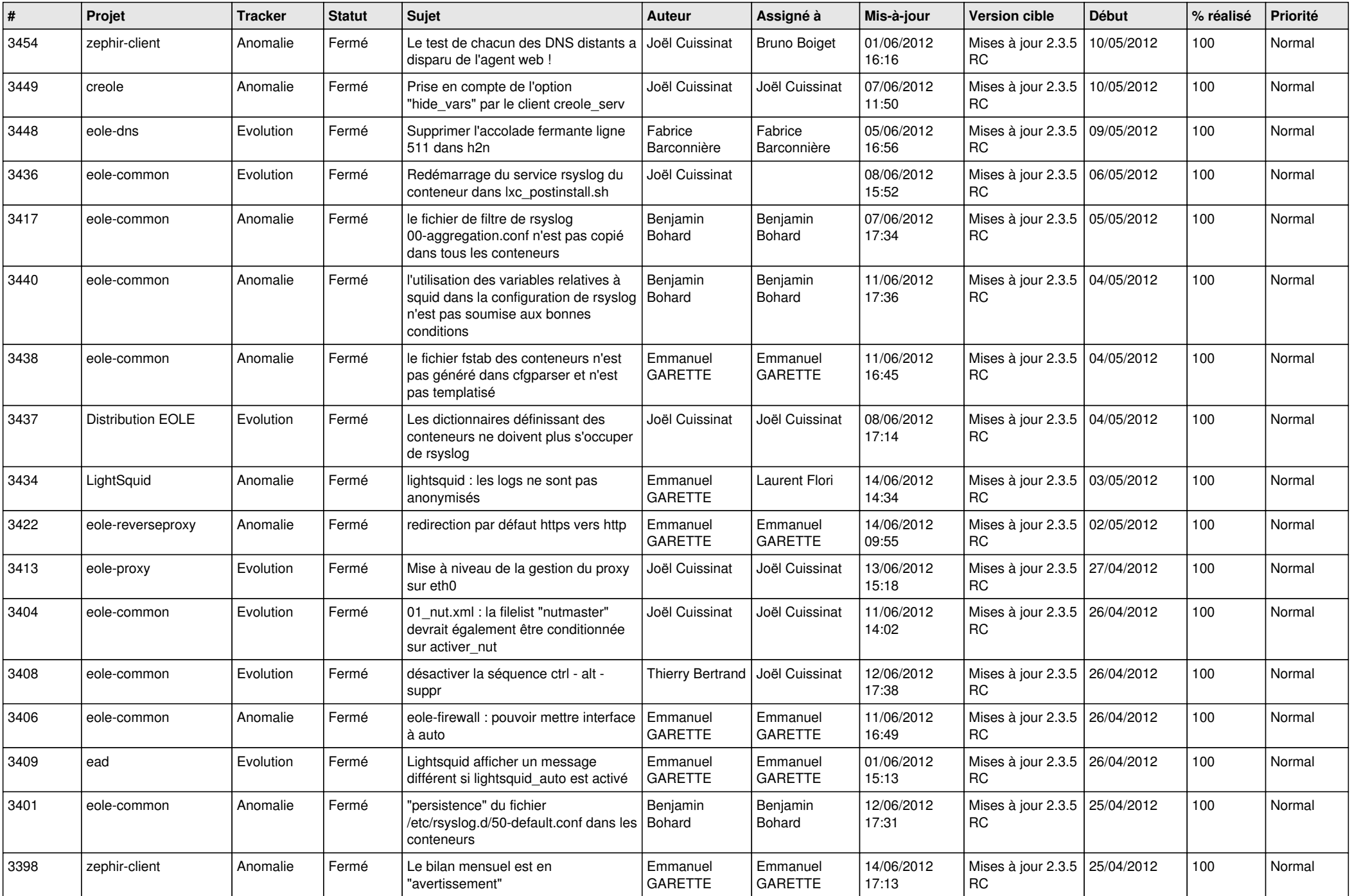

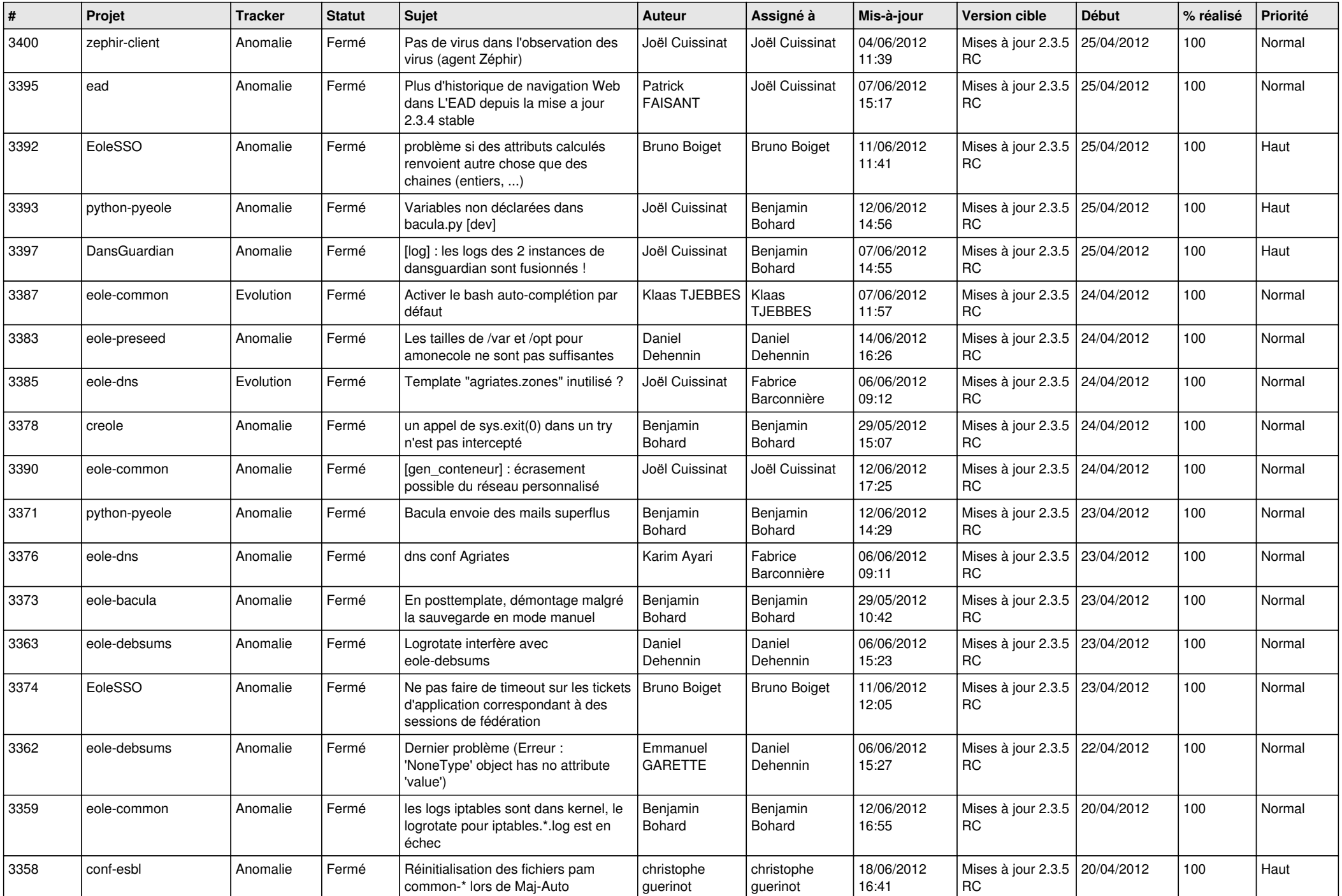

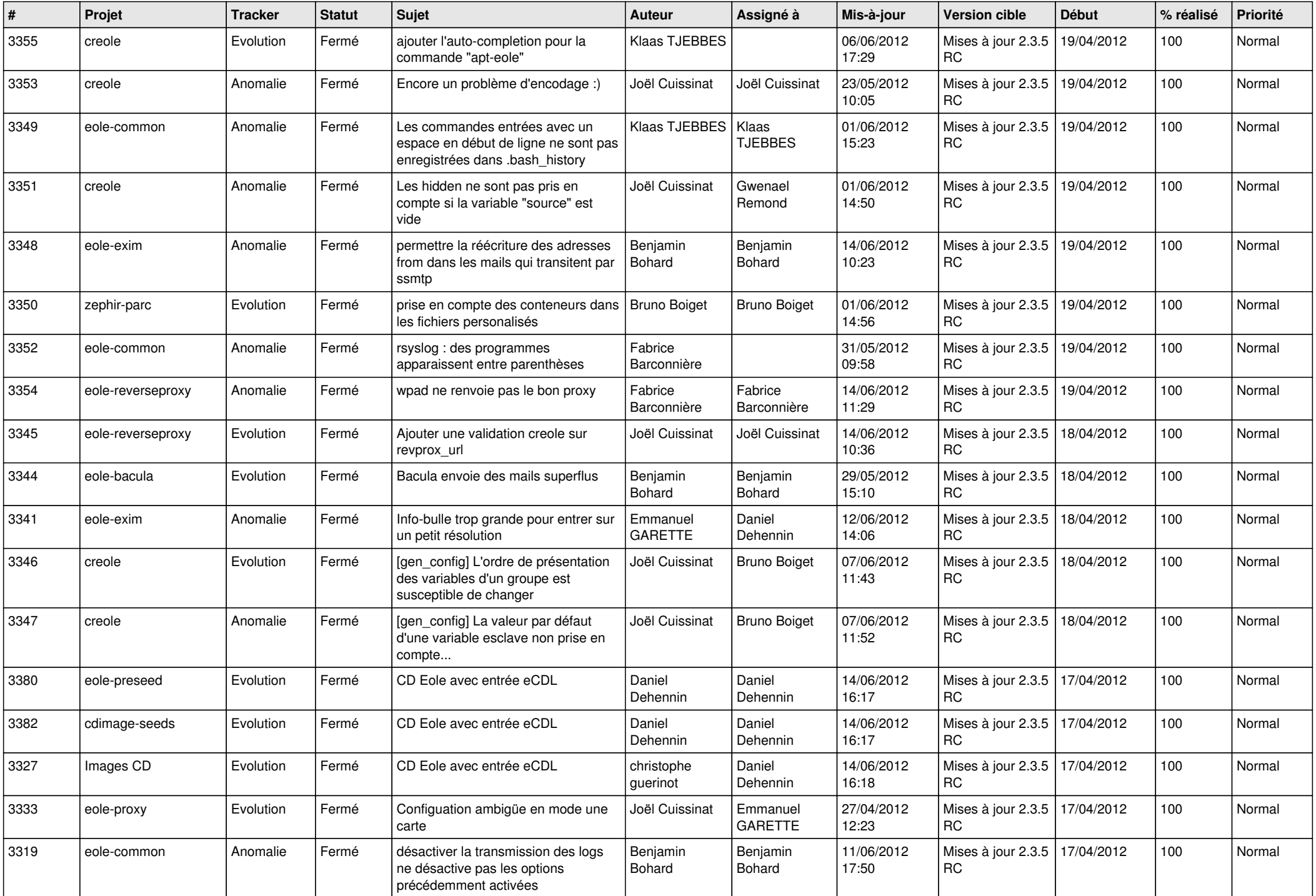

![](_page_7_Picture_828.jpeg)

![](_page_8_Picture_790.jpeg)

![](_page_9_Picture_775.jpeg)

![](_page_10_Picture_781.jpeg)

![](_page_11_Picture_812.jpeg)

![](_page_12_Picture_793.jpeg)

![](_page_13_Picture_233.jpeg)